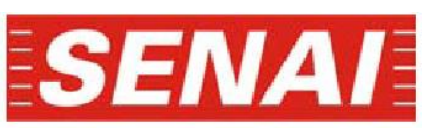

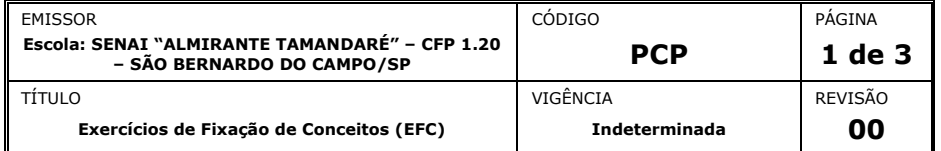

# **Curso Técnico de Mecânica – Planejamento e Controle da Produção (PCP)**

*NOME COMPLETO MATRÍCULA TURMA*

## **Disponibilidade**

### *Objetivo: Desenvolver no aluno a capacidade de identificar problemas de disponibilidade de máquinas na Administração da Manutenção.*

*A disponibilidade é uma métrica importante usada para avaliar o desempenho de equipamentos reparáveis, representando as propriedades de confiabilidade e manutenção de um componente ou sistema. No entanto, diferentes classificações de disponibilidade e diferentes maneiras de calcula-las.*

*A classificação de disponibilidade é algo flexível e é amplamente baseada nos tipos de tempo de inatividade utilizadas na indústria e na relação com o tempo (ou seja, o período de tempo a que se refere a disponibilidade). Como resultado, há uma série de classificações diferentes de disponibilidade, incluindo:*

- *Disponibilidade instantânea (ou ponto);*
- *Disponibilidade média de tempo de atividade (ou disponibilidade média);*
- *Disponibilidade constante do estado;*
- *Disponibilidade Inerente;*
- *Disponibilidade Operacional.*

*A Disponibilidade Inerente é a disponibilidade de estado estável quando se considera apenas o tempo de inatividade do*  equipamento por paradas para manutenção corretiva. Esta classificação exclui o tempo de inatividade por manutenção *preventiva, atrasos logísticos, atrasos de fornecimento ou por outros fatores, considerando apenas o tempo por inatividade por manutenção corretiva.*

### *Como calcular Disponibilidade?*

*O tempo de indisponibilidade (ou inatividade) reflete a eficiência e a velocidade do pessoal de manutenção, bem como sua experiência, nível de treinamento e também a manutenibilidade do equipamento ou sistema. A fórmula usada para calcular disponibilidade é:*

 $\%D = \frac{1}{MTBF + MTTR} * 100$  $MTBF$ 

*Onde:*

- *Disponibilidade é igual MTBF sobre MTBF mais MTTR vezes 100.*
- *MTBF: Mean Time Between Failures – Tempo Médio Entre Falhas*
- *MTTR: Mean Time To Repair – Tempo Médio para Reparo*

#### *Como Elevar a Disponibilidade?*

*Não basta apenas calcular disponibilidade, temos que garantir a estabilidade do índice e sempre buscar a sua elevação. A estratégia para elevar a Disponibilidade é simples: basta procurar sempre elevar o MTBF e reduzir o MTTR.* 

#### *Como elevar o MTBF?*

*Elevar o MTBF de equipamentos industriais não é uma tarefa simples, mas também não é impossível.*

*O primeiro passo é ter um bom plano de manutenção preventiva e executa-lo com rigor.*

*Após conseguir implantar um plano de manutenção preventiva, a disponibilidade começará a responder. Certamente o número de paradas para manutenção corretiva terá diminuído por conta das manutenções preventivas realizadas.*

*Após a estabilização do plano de manutenção preventiva, é hora de pensar em um plano de manutenção preditiva. A manutenção preditiva tem como objetivo principal monitorar os equipamentos e encontrar falhar em estágio inicial com a ajuda de instrumentos e tecnologia avançada.*

#### *Como reduzir o MTTR?*

*O MTTR – Tempo Médio para Reparo é inversamente proporcional a Manutenibilidade. Ou seja, quanto maior for a nossa Manutenibilidade, menor será a nosso MTTR.* 

*Manutenibilidade é a capacidade de um item ser mantido ou recolocado em condições de executar suas funções requeridas, sob condições de uso especificadas, quando a manutenção é executada sob condições determinadas e mediante procedimentos e meios prescritos. Basicamente, pode ser definida como a facilidade que a equipe encontra ao realizar a manutenção.*

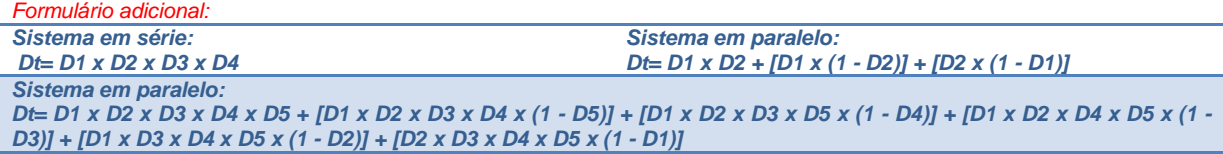

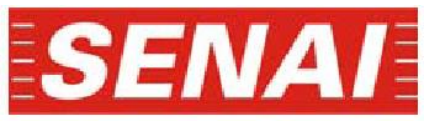

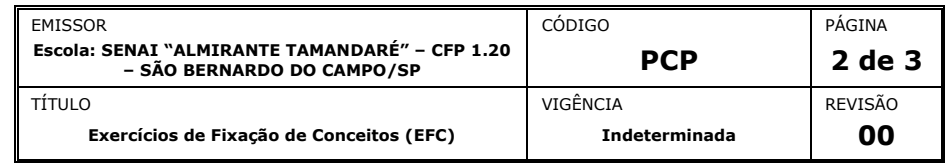

# **Curso Técnico de Mecânica – Planejamento e Controle da Produção (PCP)**

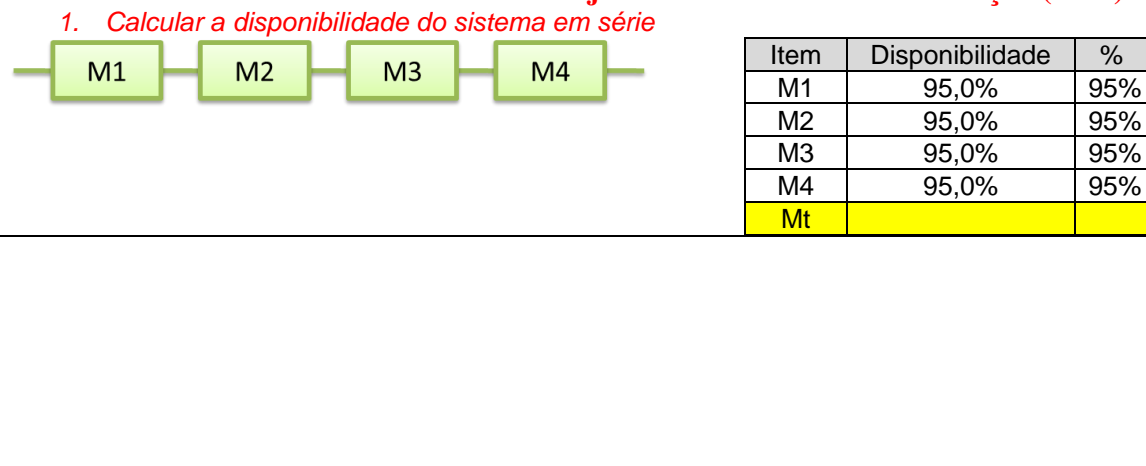

## *2. Calcular a disponibilidade do sistema misto.*

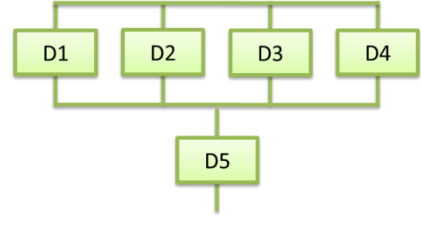

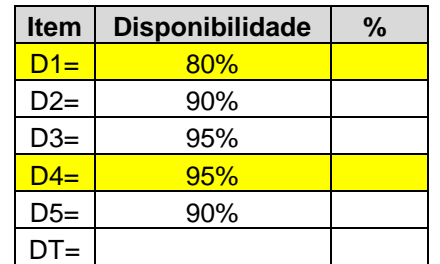

## 3. *Calcular a disponibilidade de D4 no sistema paralelo.*

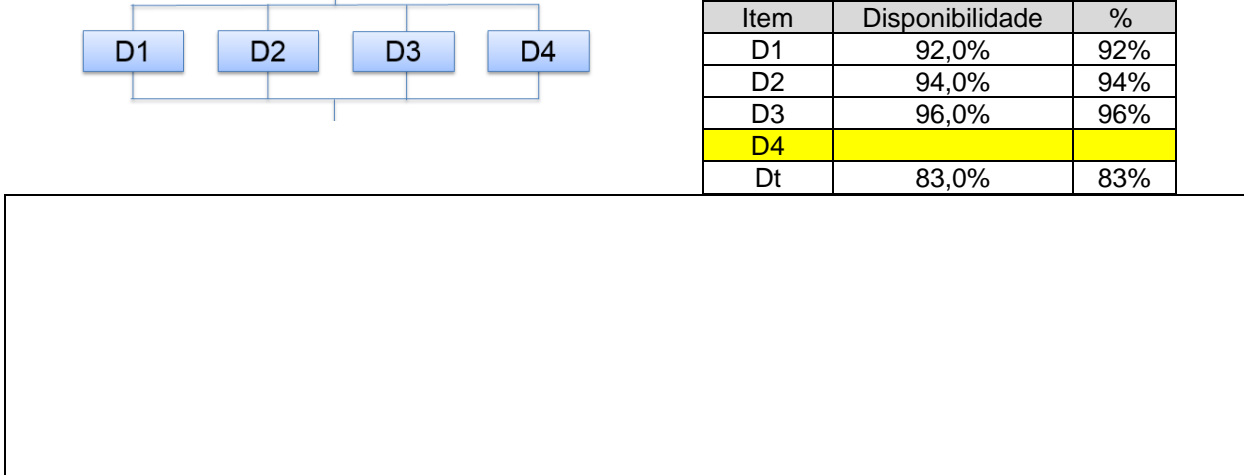

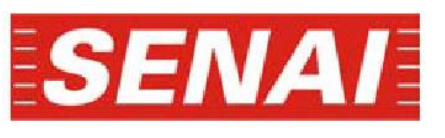

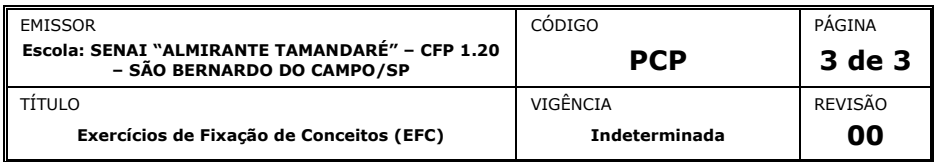

### **Curso Técnico de Mecânica – Planejamento e Controle da Produção (PCP)** *1. Calcular a disponibilidade do sistema paralelo.*

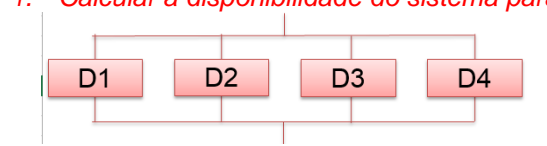

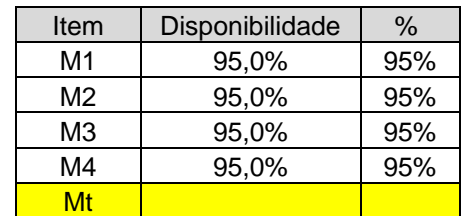

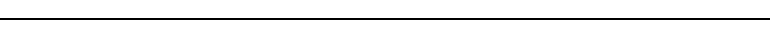

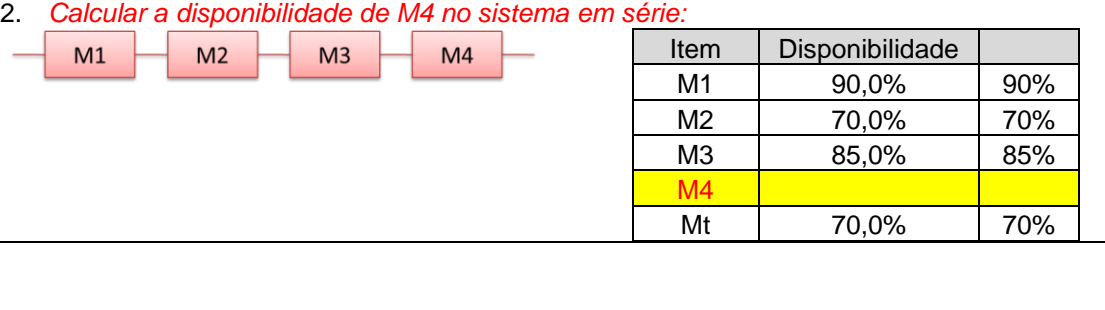

# *3. Calcular a disponibilidade de M4 no sistema em série.*

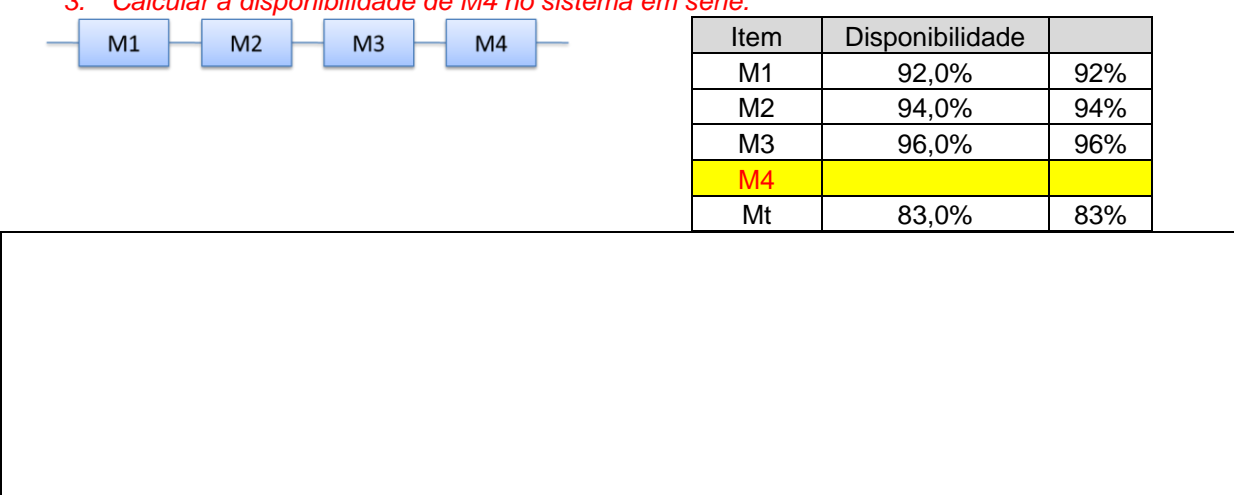